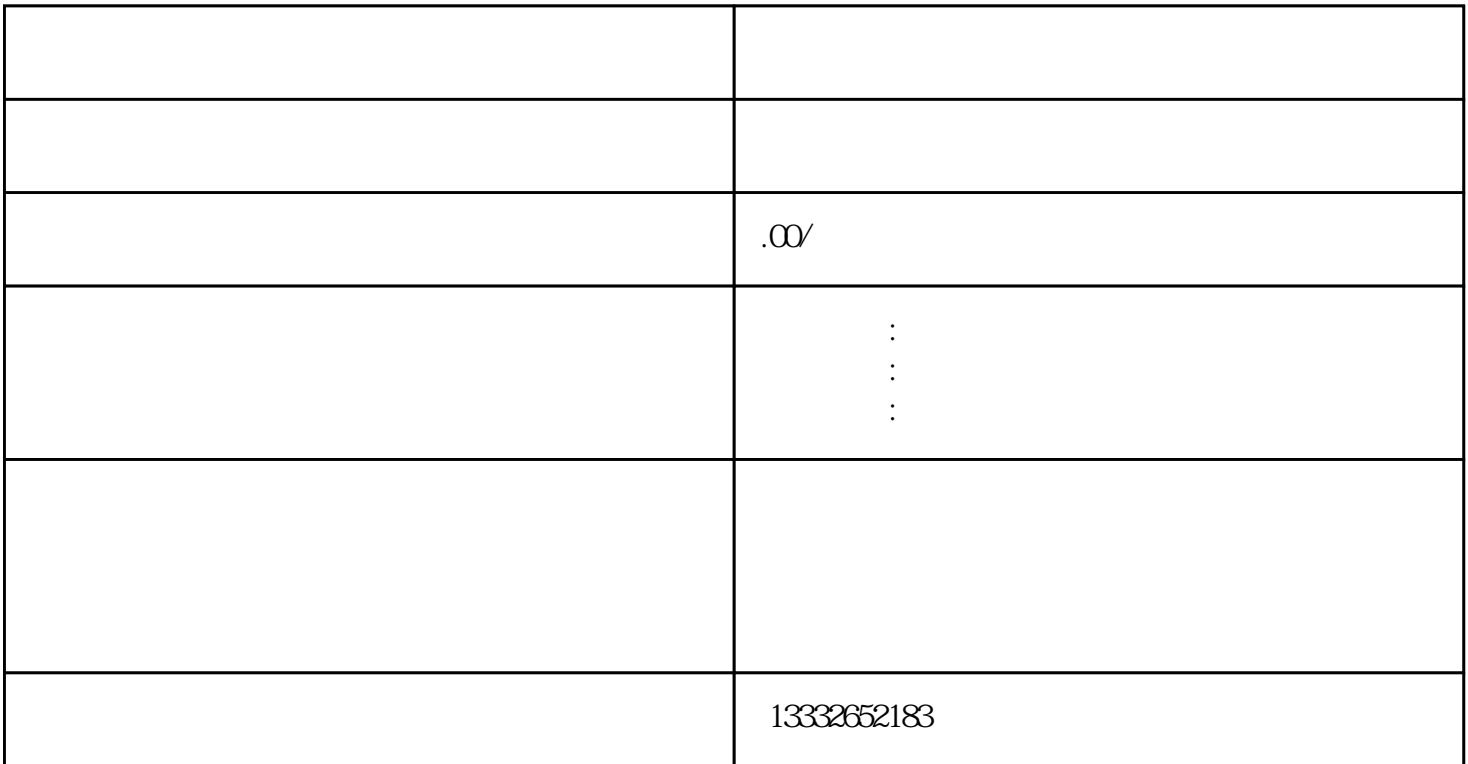

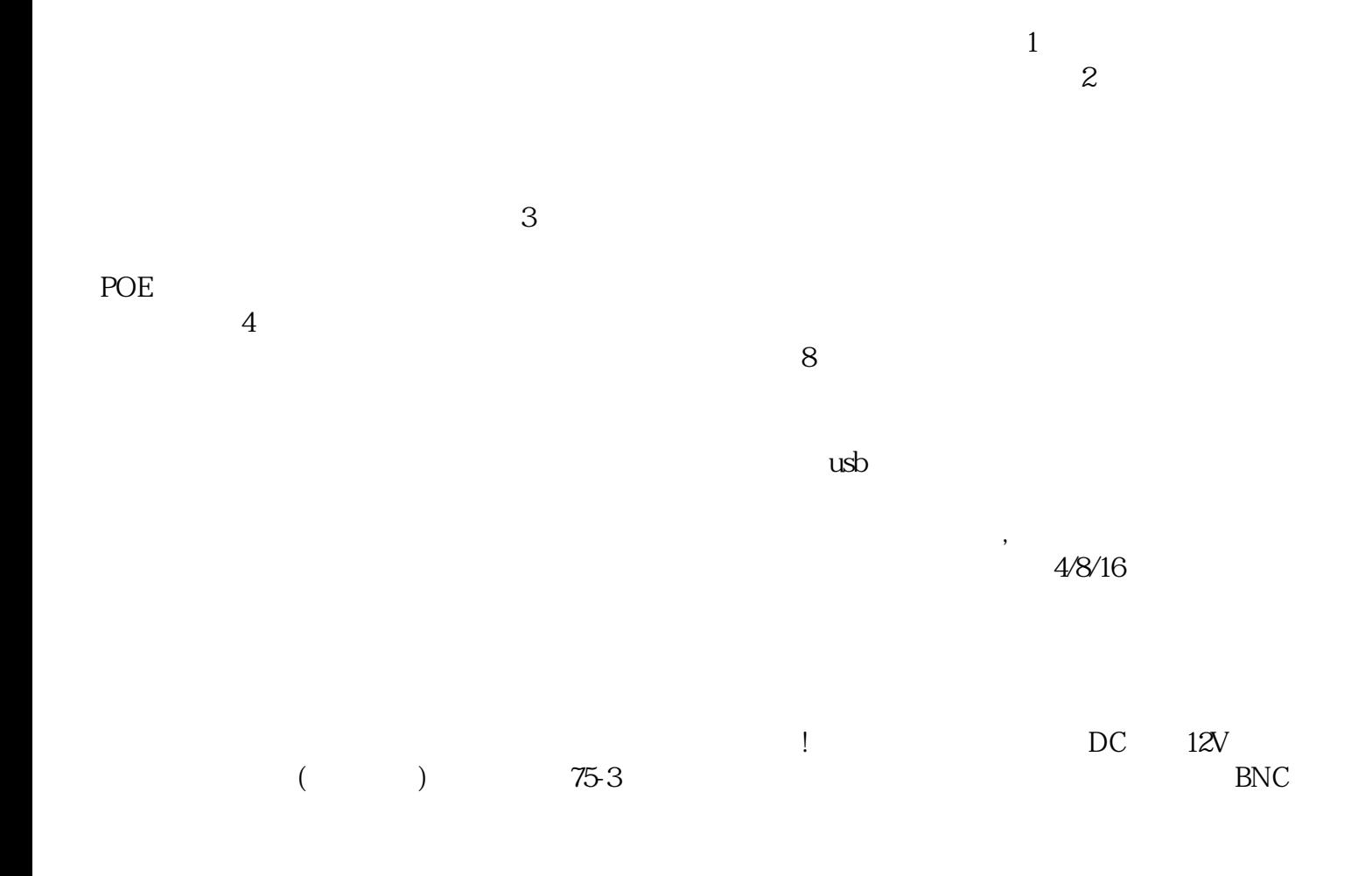

 $\frac{1}{2}$  $\begin{array}{l} \begin{array}{l} \vdots \\ \end{array} \\ \begin{array}{cccc} \end{array} \\ \begin{array}{cccc} \end{array} \\ \$  $R = 12V$ <br>  $\qquad \qquad \text{DC} \qquad 12V$ <br>  $\qquad \qquad \text{ip} \qquad \qquad \text{;} \qquad \qquad \text{DC} \qquad 12V$  $\hspace{0.5cm}$ ,  $\hspace{0.5cm}$ ,  $\mathbf{p}$ ; and  $\mathbf{p}$  ip and  $\mathbf{p}$  if  $\mathbf{p}$  if  $\mathbf{p}$  if  $\mathbf{p}$  if  $\mathbf{p}$  if  $\mathbf{p}$  if  $\mathbf{p}$  if  $\mathbf{p}$  if  $\mathbf{p}$  if  $\mathbf{p}$  if  $\mathbf{p}$  if  $\mathbf{p}$  if  $\mathbf{p}$  if  $\mathbf{p}$  if  $\mathbf{p}$  if  $\mathbf{p}$  if

 $\frac{d}{dt}$  $\kappa$